# Komputerowo wspomagane projektowanie – opis przedmiot

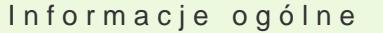

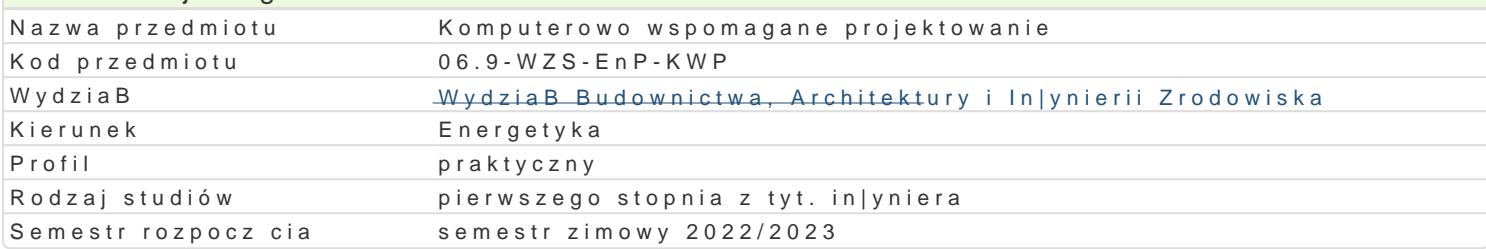

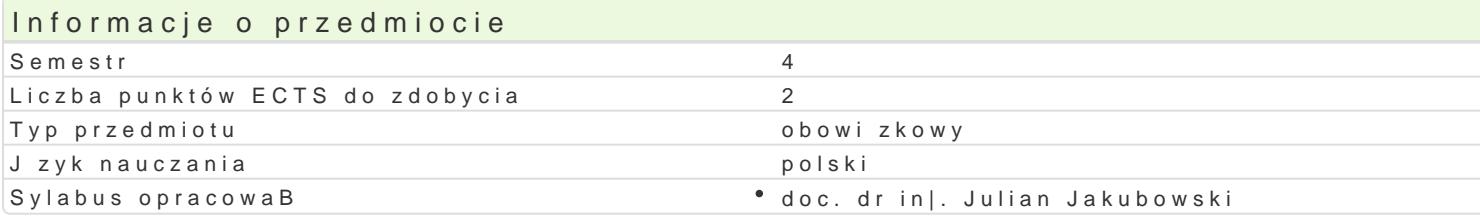

#### Formy zaj

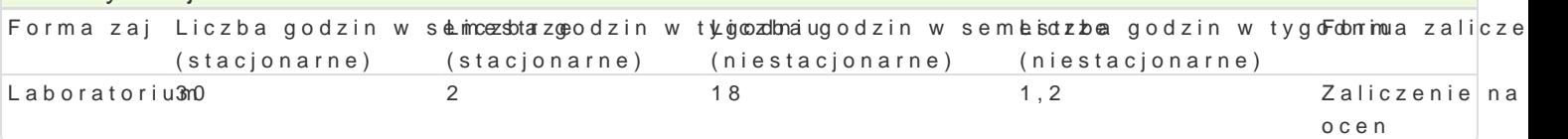

## Cel przedmiotu

Zdobycie przez studentów wiedzy, umiej tno[ci oraz kompetencji spoBecznych zwi zanych z komputer

#### Wymagania wstpne

Podstawowa wiedza, umiej tno[ci oraz kompetencje w zakresie informatyki, matematyki, fizyki, mecha

#### Zakres tematyczny

Charakterystyka ogólna narz dzi komputerowych wspomagaj cych projektowanie. CAD z zastosowanie obiektów o zaBo|onych momentach bezwBadno[ci. Projektowanie obiektów w AutoCAD Mechanical z w znormalizowanych, generatory cz [ci maszynowych w AutoCAD-Inventor. Modelowanie komponentu z w Inventor. Modelowanie bryBowe w [rodowisku cz [ci i zespoBu cz [ci. Rola wi zaD ustalaj cych. Proj AutoDesk Inventor. Obliczenia konstrukcyjne elementów i podzespoBów maszyn. Wykorzystanie metod pakiecie Autodesk Inventor. Projektowanie ukBadów elektrycznych i hydraulicznych z wykorzystaniem tworzenie dokumentacji projektowej w AutoDesk Inventor. Makropolecenia VBA w systemach CAD do t

#### Metody ksztaBcenia

wiczenia praktyczne laboratoryjne.

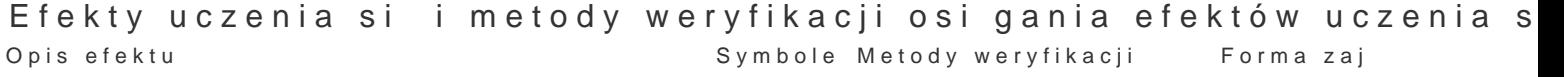

efektów

zna wybrane pakiety programów komputerowych wspomagaj ĉebperbjœektkoownanoieawna zaj° diabbratorium energetyce

potrafi oceni przydatno[ metod i narz dzi sBu|cych do roz¶w biæa|nca koomstegao na zaj® diabbratorium zadania in|ynierskiego oraz wybra i zastosowa wBa[ciw metod i narz dzia

rozumie potrzeb ci gBego doksztaBcania si podnoszenia kobmep|etoankojintrola na zaj\*oli**abb**ratorium zawodowych i osobistych

ma [wiadomo[ odpowiedzialno[ci za wspólnie realizowane zaddabnsiarwwcjaan@czena aktywambootatorium ] prac zawodow na zajciach

potrafi wykorzystywa do formuBowania i rozwi zywania zada $D$ iien||ycnaiekrosnkticohla na zaj°oli**abb**ratorium metody analityczne oraz symulacyjne

Zaliczenie wszystkich ćwiczeń laboratoryjnych.

## Literatura podstawowa

- 1. Autodesk, AutoCAD Mechanical 2018 Pierwsze kroki, pl.scribd.com/doc/23678499/ACAD Mech 2018 GetStart,
- 2. Pomoc programu AutoCAD Mechanical 2018 i Autodesk Inventor 2018,
- 3. Jaskólski A., Autodesk Inventor 2009PL/2009+ Metodyka projektowania, PWN Warszawa 2009,

## Literatura uzupełniająca

- 1. Płuciennik P., Projektowanie elementów maszyn z wykorzystaniem programu Autodesk Inventor, WNT, Warszawa 2013,
- 2. AutoCAD 2002 i 2004 Tworzenie makr w VBA,
- 3. Walkenbach J., Excel 2010 PL Biblia, Helion 2011.

# Uwagi

Literatura zostanie uaktualniona w roku rozpoczęcia zajęć.

Zmodyfikowane przez doc. dr inż. Julian Jakubowski (ostatnia modyfikacja: 28-04-2022 08:57)

Wygenerowano automatycznie z systemu SylabUZ